## 111 學年度第 1 學期選課注意事項

一、選課時間說明

- (1) 初選:5 月 23 中午 12:30 開始,依年級分段實施。
- (2) 初選加退: 6 月 7 日 中午 12:30 至 6 月 9 日下午 16:00 止。
- (3) 加退選:9 月 5 日中午 12:30 至 9 月 14 日中午 12:30 止,分段實施。 詳細時間請參考「選課及補繳退費作業預定日程表」。
- (4) 轉學新生:8 月 31 日下午 13:30 至 16:00 --網路選課,9 月 5 日 中午 12:30 至 9 月 14 中午 12:30 網路加退選。
- (5) 新生選課:9 月 5 日中午 12:30 至 9 月 14 日中午 12:30 止。
- (6) 原班必修課程不修、緩修經系主任核可者及抵免科目未被刪除者,於 5 月 20 日至 6 月 9 日到課務組或桃園教務組刪除資料。
- (7) 原班必修換班、輔系、雙主修選課,採 eForm 線上申請,申請時間預 訂 8/1 公告於教務處最新消息。選課結果於 9 月 2 日下午 16:00 起上 網查詢個人課表。
- (8) 因課程停開或特殊原因經審核通過許可者,於 9 月 29 日至 9 月 30 日 至課務組或桃園教務組更正。逾期不得以任何理由要求更動。
- (9) 選課確認: 9月26日至10月7日。未於期限內上網確認者,將視同 選課無誤。
- (10) 雲端代理選課登記:

初選:5 月 17 日中午 12:30 起至線上選課的前一天 17:00 止。 加退選:8 月 29 日中午 12:30 起至線上加退選的前一天 17:00 止。 ○<sup>3</sup> 轉學新生:9 月 1 日中午 12:30 起至線上加退選的前一天 17:00 止。

二、選課注意事項

- (1) 選課學分規定,一般生最多只能修習 25 學分,一、二、三年級最低 12 學分, 四年級最低 9 學分, 研究所每學期至少修習一門課程。
- (2) 開課人數之規定,上限人數採教室容量最大數設定,唯日文課上限為 60 人。下限人數規定,通識教育和共同科目為 30 人, 體育選修為 30 人。
- (3) 選課人數達上限人數,則不再加選。
- (4) 初選時為保障開課系學生之選修課權益,他系學生不可跨系選修,違 者電腦將自動刪除該課。選修他系課程、網路課程(會計學、經濟學、 統計學、微積分)及隨班重補修課程需於加退選時再選。
- (5) 大二、大三體育選項選課請依體育室所排定之班級體育時間選課。僑 生球隊班限僑生及球隊才可選。
- (6) 體育選修課限大四學生選修,每學期只能選修一個科目,違者電腦將 自動刪除該課。
- (7) 前一學期學期平均成績達 80分以上之同學可多選一至二科目學分,唯 必須經系主任核可後,於加退選期間至課務組或桃園教務組辦理加選。
- (8) 通識教育課程初選時至多選修 3 門(含遠距教學),違者電腦將自動刪 除超過科目。
- (9) 學生在畢業前至少必需修完 12 學分的通識課程,通識課程分「人文」、 「社會」、「自然」三個領域,每個領域再分「核心」、「延伸」二類 (通識課程架構表請至通識中心網頁查詢),每個學生在每一領域的每 一類至少必需修一門課 2 學分方得畢業。
- (10) 同一科目只能選一個班級;非畢業班學生不可選畢業班課程;大學部 學生得經系(所)同意選修碩士班課程,違者電腦將隨機自動刪除。
- (11) 凡修讀語言相關課程者,須繳交語言實習費。修讀教育學程課程者均 應繳交修課費用。學生均須繳交網路資源使用費。學分學程開設專班 者,修讀學生須另行繳交學分費。
- (12) 原班必修課程不得自行退選。課程衝堂將依學生選課辦法規定處理。
- (13) 學生應於規定時間內繳交學雜費,否則不受理辦理加退選。
- (14) 同步及非同步遠距教學課程,其選課、成績、考勤依本校選課、成績、 考勤相關規定處理。選網路課程者請進入 Moodle 數位教學平台觀看課 程及相關規定。唯請注意,修習遠距教學學分數不得超過其畢業總學 分數二分之一。
- (15) 加退選班級滿班時,電腦自動啟動遞補機制,滿班課程若有學生退選 則電腦自動從排隊等候者依序遞補。若不需等候者,請自行上網取消。 衝堂及超修者無法進行遞補。加退選截止時即不再進行遞補。
- (16) 嚴禁學生使用外掛程式干擾選課系統,違者依學生獎懲辦法處理。
- (17) 個人密碼請妥善保管,以防選課資料遭篡改。
- (18) 學生應定時自行查看選課結果。選課完成後,請務必離開「學生資訊 系統」,並關閉瀏覽器。
- (19) 其他注意事項,請查看學生手冊之學則及學生選課辦法。
- 三、加退選補繳及退費說明
	- (1) 補繳費:學生自行上網列印繳費單。至台北富邦銀行、郵局、ATM 轉 帳及信用卡繳費。繳款期限至 111 年 10 月 31 日止。凡未在規定期限 完成繳費者,依「學生選課辦法」規定處理。
	- (2) 退費:由學校撥存入學生登記之領款銀行帳戶。需於 111 年 10 月 31 日前上網完成登錄領款銀行帳號,11 月 7 日可自行查詢該退款是否存 入個人所提供領款銀行帳戶。

四、其它說明

(1)上課時間

台北校區

| 節次 | - 01 | 02                                  | 03 | 04 | -20 | 05                                  | 06 | 07                                              |
|----|------|-------------------------------------|----|----|-----|-------------------------------------|----|-------------------------------------------------|
| 時間 |      |                                     |    |    |     |                                     |    | 08:10 09:10 10:10 11:10 12:10 13:10 14:10 15:10 |
|    |      |                                     |    |    |     |                                     |    |                                                 |
|    |      |                                     |    |    |     |                                     |    | 09:00 10:00 11:00 12:00 13:00 14:00 15:00 16:00 |
| 節次 | 08   | 09                                  | 40 | 50 | 60  | 70                                  |    |                                                 |
| 時間 |      | 16:10 17:10 18:30 19:25 20:20 21:15 |    |    |     |                                     |    |                                                 |
|    |      |                                     |    |    |     |                                     |    |                                                 |
|    |      |                                     |    |    |     | 17:00 18:00 19:20 20:15 21:10 22:05 |    |                                                 |

桃園校區

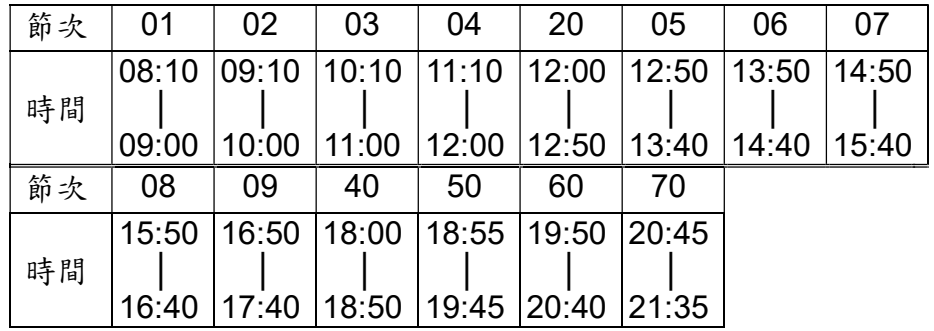

(2)選課及補繳退費作業預定日程表

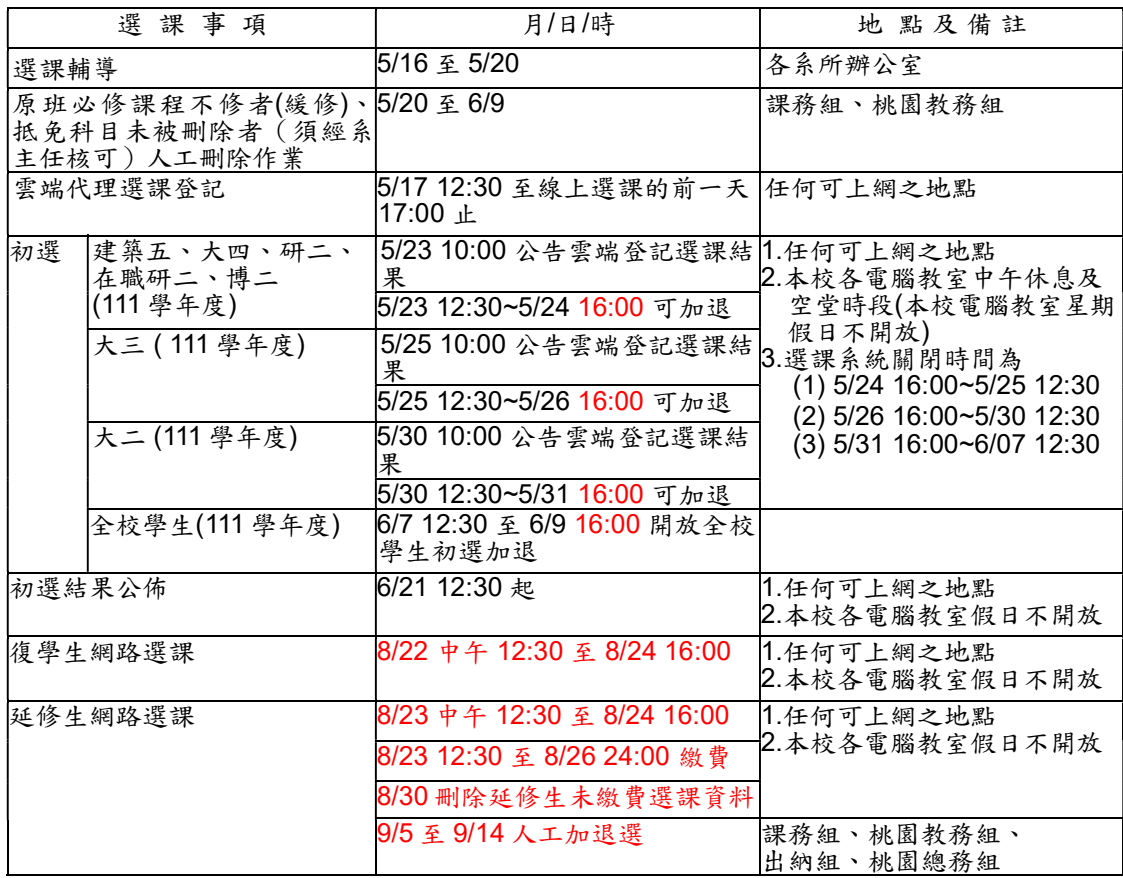

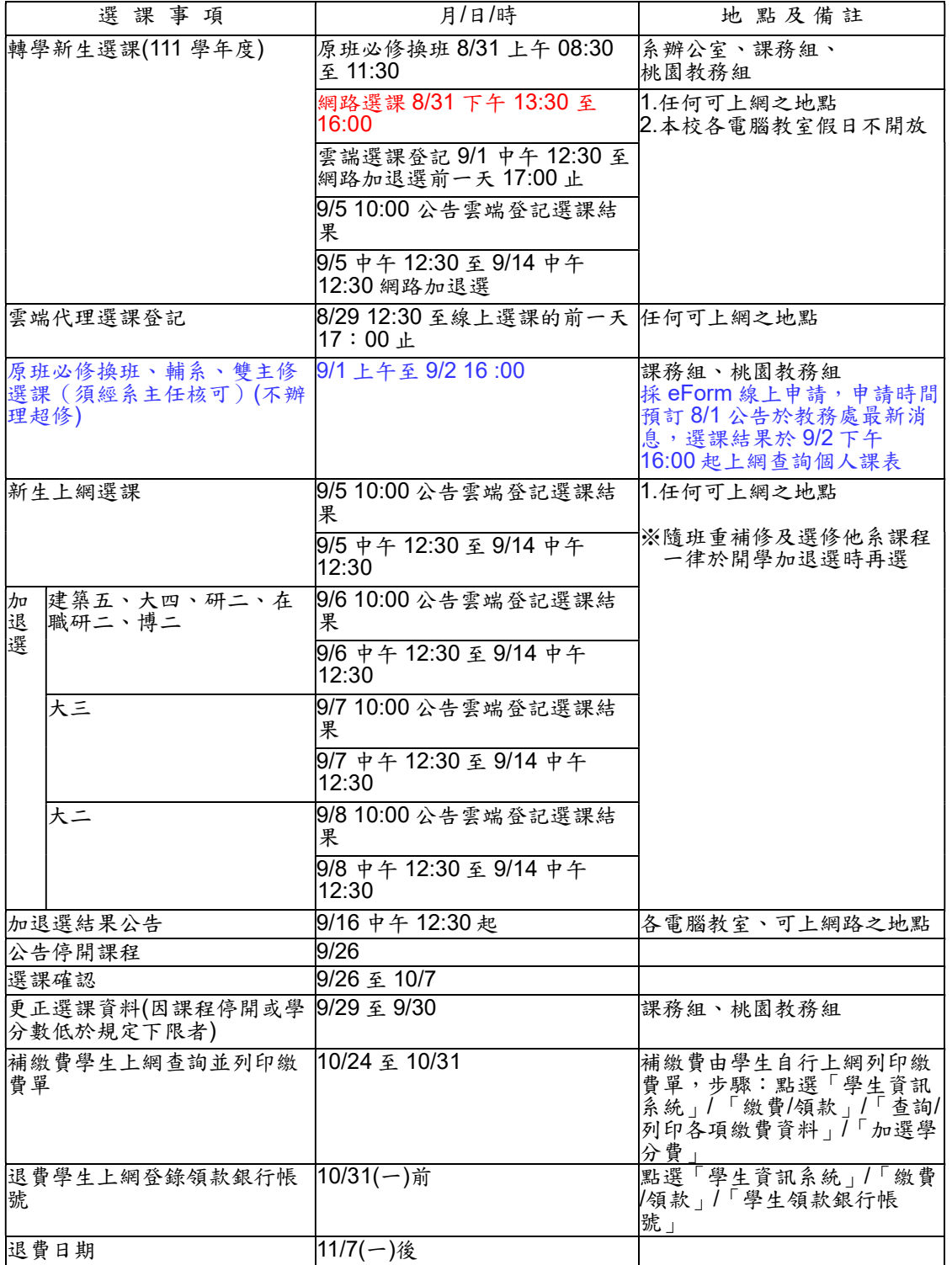